Name list-applications - lists deployed applications

- Synopsi\$ list-applications [--help] [--long={false|true}] [--resources] [--subcomponents] [--type *type*] [*target*]
- Description The list-applications subcommand lists deployed Java EE applications and the type of each application that is listed.

If the --type option is not specified, all applications are listed. If the type option is specified, you must specify a type. The possible types are listed in the Options section of this help page.

If multiple versions of a module or application are deployed, this subcommand lists all versions. To list which version is enabled, set the --long option to true. For more information about module and application versions, see the "Module and Application Versions" in *Sun GlassFish Enterprise Server v3 Preview Application Deployment Guide*.

This subcommand is supported in remote mode only.

## Options --help

-?

Displays the help text for the subcommand.

--long

If true, displays whether each module or application listed is enabled. The default is false.

--resources

Lists the application-scoped resources for each application. If the --subcomponents option is also used, lists the application-scoped resources for each component within the application.

--subcomponents

Lists the subcomponents of each application. The subcomponents listed depend on the application type. For example, for a Java EE application (EAR file), modules are listed. For a web application, servlets and JSP pages are listed. For an EJB module, EJB subcomponents are listed.

--type

Specifies the type of the applications that are to be listed. The options are as follows:

- application
- appclient
- connector
- ejb
- web
- webservice

If no type is specified, all applications are listed.

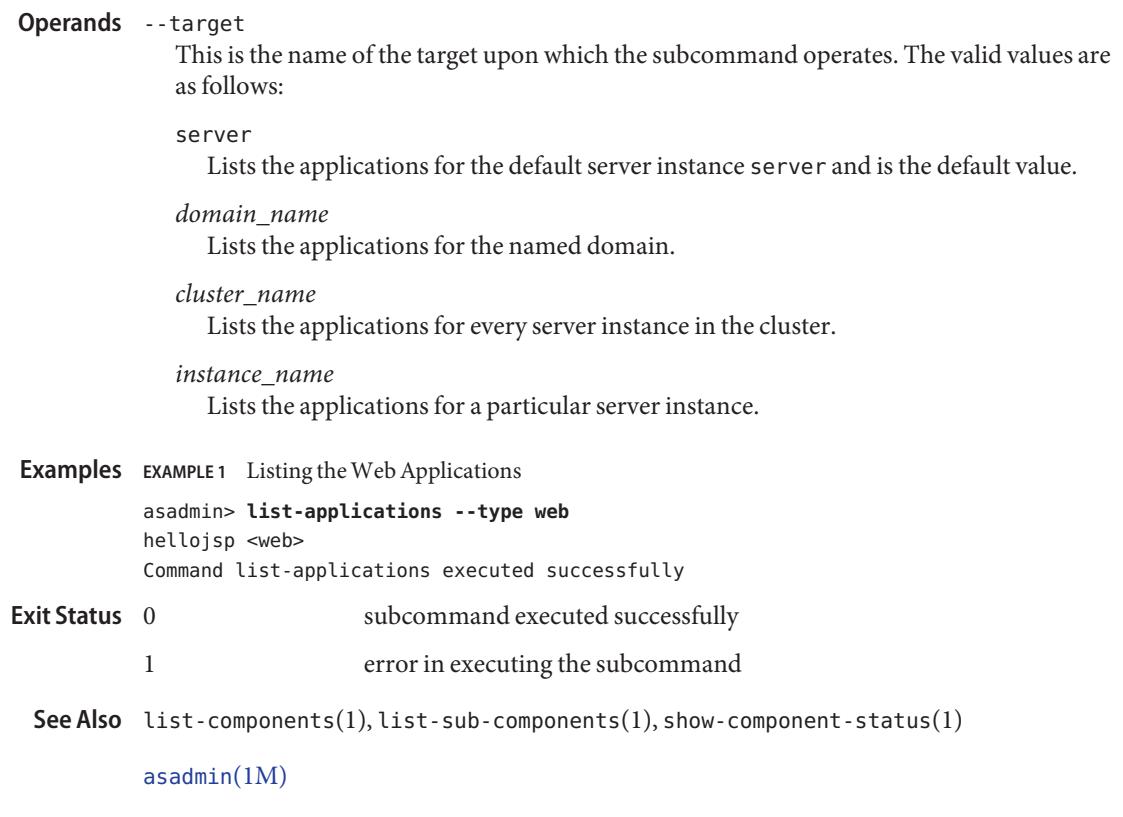

## *Sun GlassFish Enterprise Server v3 Preview Application Deployment Guide*